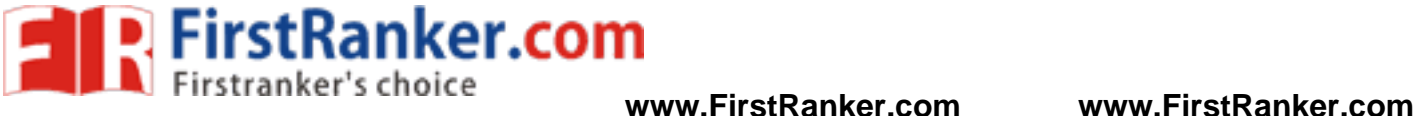

# **R13**

# **Code No: 813AM JAWAHARLAL NEHRU TECHNOLOGICAL UNIVERSITY HYDERABAD MCA III Semester Examinations, January - 2018 LINUX PROGRAMMING**

# **Time: 3 Hours Max. Marks: 60**

**Note:** This question paper contains two parts A and B.

Part A is compulsory which carries 2 0 marks. Answer all questions in Part A. Part B consists of 5 Units. Answer any one full question from each unit. Each question carries 8 marks and may have a, b, c as sub questions.

**PART - A**

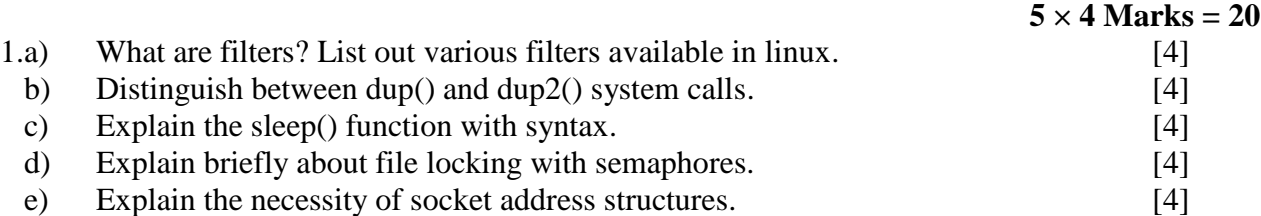

**PART - B**

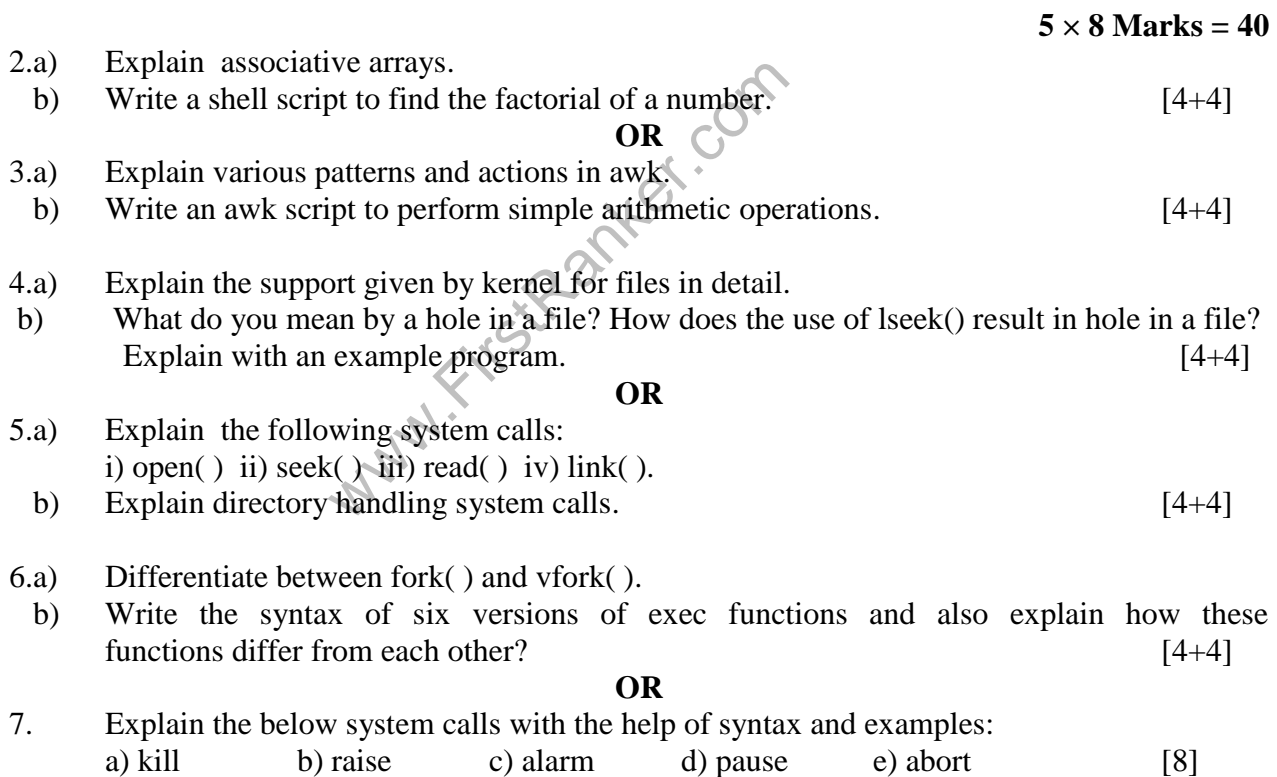

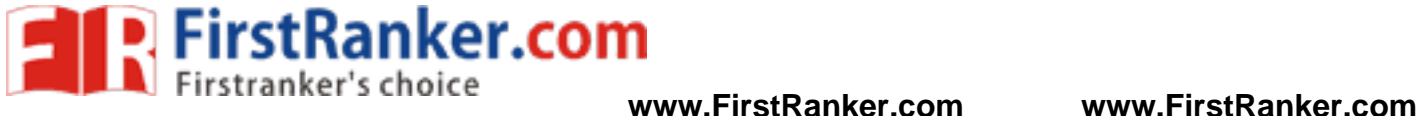

- 8. Explain the following concepts about pipes: a) Pipes between two process b) Pipes among three process in a shell. [4+4] **OR**
- 9.a) Define unnamed pipe? How do we create unnamed pipe? Explain the limitations of unnamed pipe.
	- b) Write a program to accept the two integer numbers accepted by child, add them and result should be passed to parent. Parent process should print result on the screen using pipes.

 $[4+4]$ 

 $[4+4]$ 

10.a) Explain brie fly about the following socket APIs with clear syntax: i) socket( ) ii) bind( ) iii) listen( ) iv) accept( ) v)connect( )

b) Compare various IPC mechanisms

## **OR**

- 11.a) Compare the IPC functionality provided by message queues with shared memory.
	- b) Explain how to handle multiple simultaneous clients. [4+4]

### **---oo0oo---**

www.FirstRanker.com